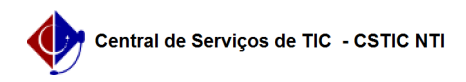

## [como fazer] - Como alterar a Unidade do Usuário? 03/07/2024 02:42:22

## **Imprimir artigo da FAQ**

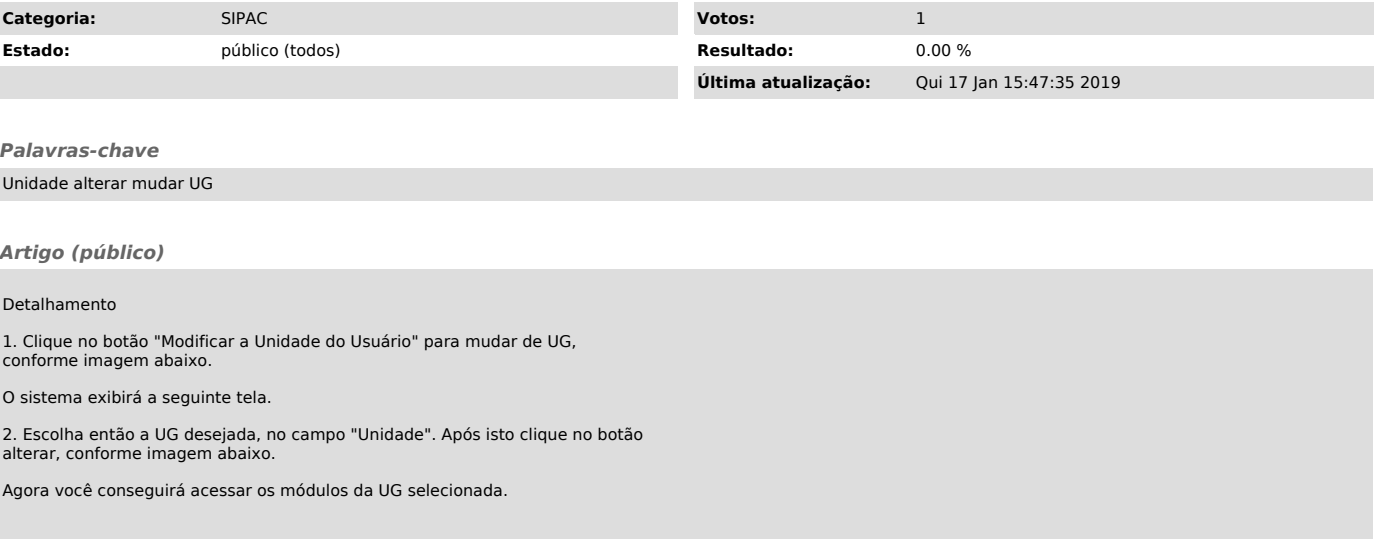